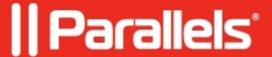

## RAS Reporting installation is failing due to inability to connect to the report server database

• Parallels Remote Application Server

## **Symptoms**

RAS Reporting installer is failing with the following error message:

**ReportingSetup.log** (C:\ProgramData\Parallels\RASLogs) contains the following error:

Error while listing and deleting SSRS Folders: System.Web.Services.Protocols.SoapException: The report server cannot open a connection to the report server database. A connection to the database is required for all requests and processing. ---> Microsoft.ReportingServices.Library.ReportServerDatabaseUnavailableException: The report server cannot open a connection to the report server database. A connection to the database is required for all requests and processing.

## Cause

Misconfiguration

## Resolution

Double-check that the Report Server Database is connected at Reporting Services Configuration Manager:

| Please follow this article for more information:  Single Server Installation and Configuration of Parallels RAS Reporting Service  Multi-Server Installation and Configuration of Parallels RAS Reporting Service  © 2024 Parallels International GmbH. All rights reserved. Parallels, the Parallels logo and Parallels Desktop are registered trademarks of Parallels International GmbH. All other product and company names and logos are the trademarks or registered trademarks of their respective owners. |                                                                                                    |
|----------------------------------------------------------------------------------------------------|----------------------------------------------------------------------------------------------------|
| Single Server Installation and Configuration of Parallels RAS Reporting Service  Multi-Server Installation and Configuration of Parallels RAS Reporting Service  © 2024 Parallels International GmbH. All rights reserved. Parallels, the Parallels logo and Parallels Desktop are registered trademarks of Parallels International GmbH. All other product and company names and logos are the                                                                                                    |                                                                                                    |
| Single Server Installation and Configuration of Parallels RAS Reporting Service  Multi-Server Installation and Configuration of Parallels RAS Reporting Service  © 2024 Parallels International GmbH. All rights reserved. Parallels, the Parallels logo and Parallels Desktop are registered trademarks of Parallels International GmbH. All other product and company names and logos are the                                                                                                    |                                                                                                    |
| Single Server Installation and Configuration of Parallels RAS Reporting Service  Multi-Server Installation and Configuration of Parallels RAS Reporting Service  © 2024 Parallels International GmbH. All rights reserved. Parallels, the Parallels logo and Parallels Desktop are registered trademarks of Parallels International GmbH. All other product and company names and logos are the                                                                                                    |                                                                                                    |
| Single Server Installation and Configuration of Parallels RAS Reporting Service  Multi-Server Installation and Configuration of Parallels RAS Reporting Service  © 2024 Parallels International GmbH. All rights reserved. Parallels, the Parallels logo and Parallels Desktop are registered trademarks of Parallels International GmbH. All other product and company names and logos are the                                                                                                    |                                                                                                    |
| Single Server Installation and Configuration of Parallels RAS Reporting Service  Multi-Server Installation and Configuration of Parallels RAS Reporting Service  © 2024 Parallels International GmbH. All rights reserved. Parallels, the Parallels logo and Parallels Desktop are registered trademarks of Parallels International GmbH. All other product and company names and logos are the                                                                                                    |                                                                                                    |
| Single Server Installation and Configuration of Parallels RAS Reporting Service  Multi-Server Installation and Configuration of Parallels RAS Reporting Service  © 2024 Parallels International GmbH. All rights reserved. Parallels, the Parallels logo and Parallels Desktop are registered trademarks of Parallels International GmbH. All other product and company names and logos are the                                                                                                    |                                                                                                    |
| Single Server Installation and Configuration of Parallels RAS Reporting Service  Multi-Server Installation and Configuration of Parallels RAS Reporting Service  © 2024 Parallels International GmbH. All rights reserved. Parallels, the Parallels logo and Parallels Desktop are registered trademarks of Parallels International GmbH. All other product and company names and logos are the                                                                                                    |                                                                                                    |
| Single Server Installation and Configuration of Parallels RAS Reporting Service  Multi-Server Installation and Configuration of Parallels RAS Reporting Service  © 2024 Parallels International GmbH. All rights reserved. Parallels, the Parallels logo and Parallels Desktop are registered trademarks of Parallels International GmbH. All other product and company names and logos are the                                                                                                    |                                                                                                    |
| Single Server Installation and Configuration of Parallels RAS Reporting Service  Multi-Server Installation and Configuration of Parallels RAS Reporting Service  © 2024 Parallels International GmbH. All rights reserved. Parallels, the Parallels logo and Parallels Desktop are registered trademarks of Parallels International GmbH. All other product and company names and logos are the                                                                                                    |                                                                                                    |
| Single Server Installation and Configuration of Parallels RAS Reporting Service  Multi-Server Installation and Configuration of Parallels RAS Reporting Service  © 2024 Parallels International GmbH. All rights reserved. Parallels, the Parallels logo and Parallels Desktop are registered trademarks of Parallels International GmbH. All other product and company names and logos are the                                                                                                    |                                                                                                    |
| Single Server Installation and Configuration of Parallels RAS Reporting Service  Multi-Server Installation and Configuration of Parallels RAS Reporting Service  © 2024 Parallels International GmbH. All rights reserved. Parallels, the Parallels logo and Parallels Desktop are registered trademarks of Parallels International GmbH. All other product and company names and logos are the                                                                                                    |                                                                                                    |
| Single Server Installation and Configuration of Parallels RAS Reporting Service  Multi-Server Installation and Configuration of Parallels RAS Reporting Service  © 2024 Parallels International GmbH. All rights reserved. Parallels, the Parallels logo and Parallels Desktop are registered trademarks of Parallels International GmbH. All other product and company names and logos are the                                                                                                    |                                                                                                    |
| Single Server Installation and Configuration of Parallels RAS Reporting Service  Multi-Server Installation and Configuration of Parallels RAS Reporting Service  © 2024 Parallels International GmbH. All rights reserved. Parallels, the Parallels logo and Parallels Desktop are registered trademarks of Parallels International GmbH. All other product and company names and logos are the                                                                                                    | Please follow this article for more information:                                                             |
| © 2024 Parallels International GmbH. All rights reserved. Parallels, the Parallels logo and Parallels Desktop are registered trademarks of Parallels International GmbH. All other product and company names and logos are the                                                                                                    |                                                                                                    |
| registered trademarks of Parallels International GmbH. All other product and company names and logos are the                                                                                                    | Multi-Server Installation and Configuration of Parallels RAS Reporting Service                               |
|                                                                                                    | registered trademarks of Parallels International GmbH. All other product and company names and logos are the |
|                                                                                                    |                                                                                                    |
|                                                                                                    |                                                                                                    |
|                                                                                                    |                                                                                                    |